convolutional neural networks, swift and iOS 11

> by brett koonce august 10th, 2017

#### overview

- goal: image recognition on mobile device
- machine learning, neural networks, demo: keras + tensorflow + coreml
- convolutional neural networks, different models, training/production improvements
- shiny things to play with

# machine learning

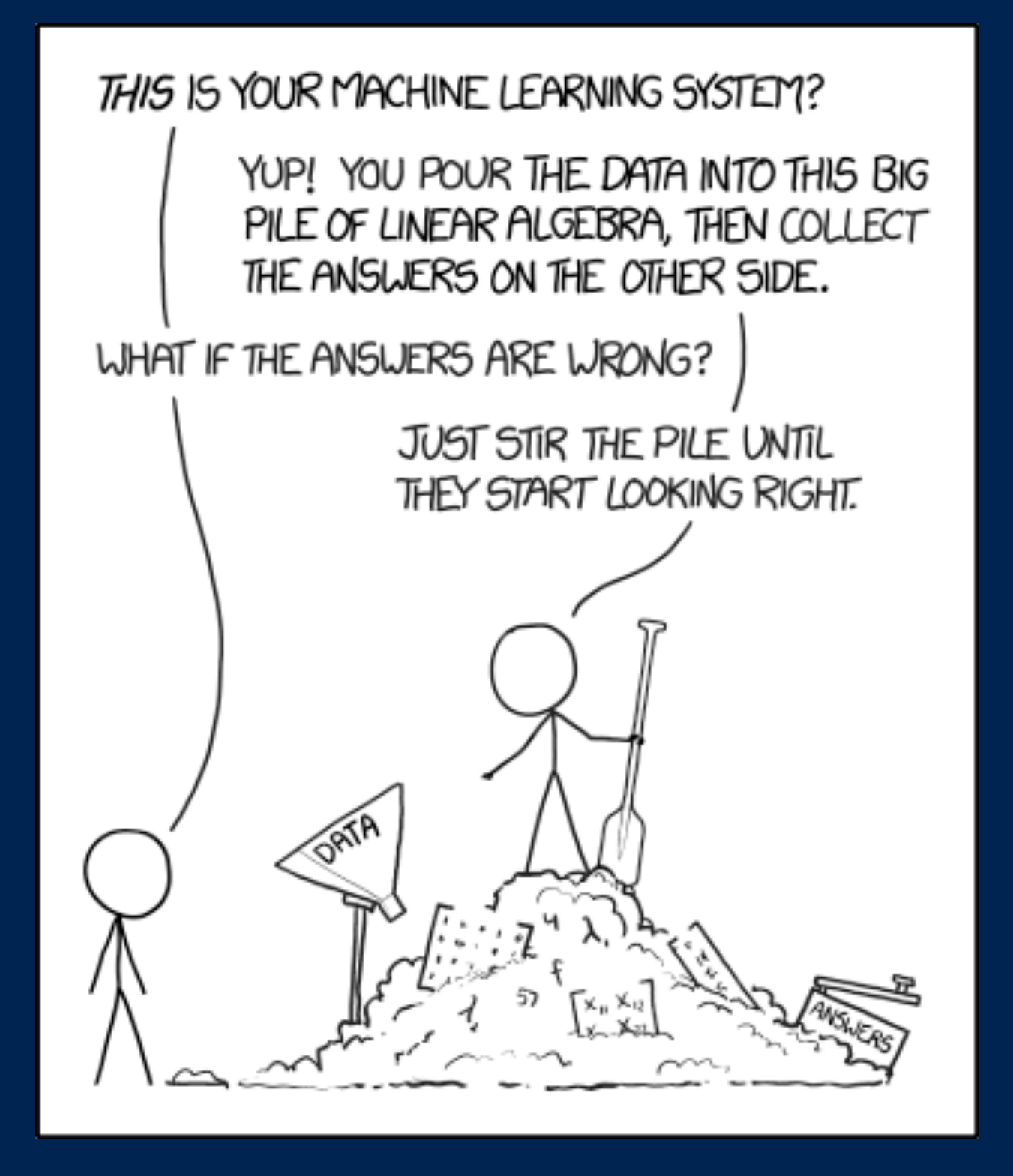

# ml concepts

- an input (numbers, image, audio, video)
- known data (supervised learning)
- combine to produce function/black box
- train model, use on unknown data
- goals: quality, size, complexity

# mnist: hello world

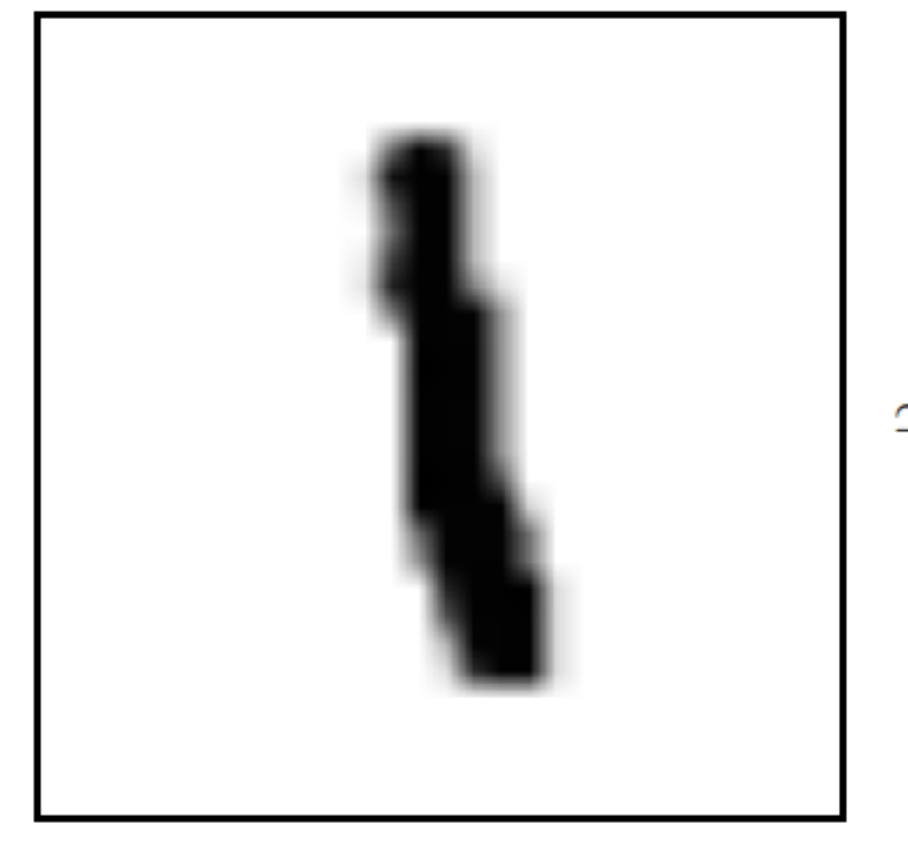

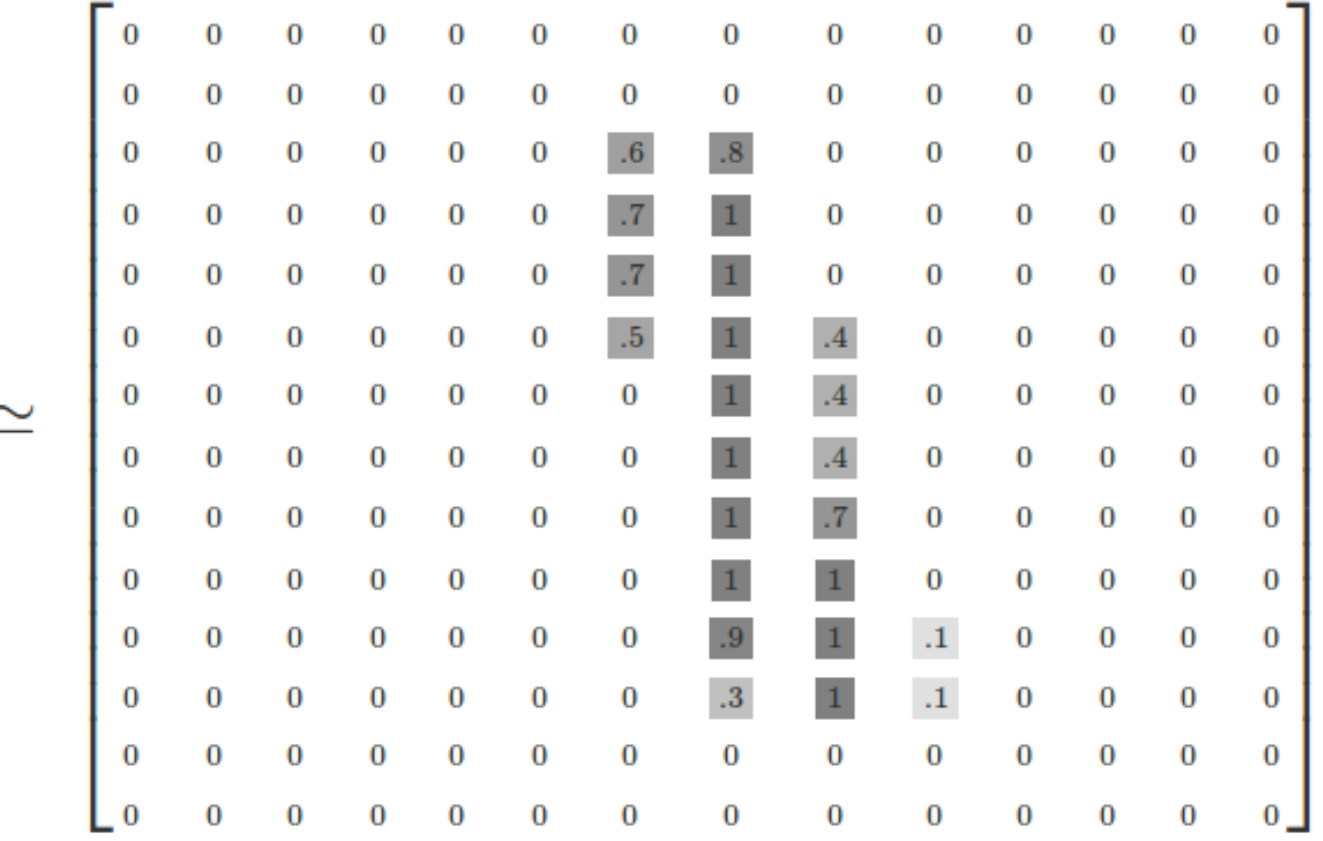

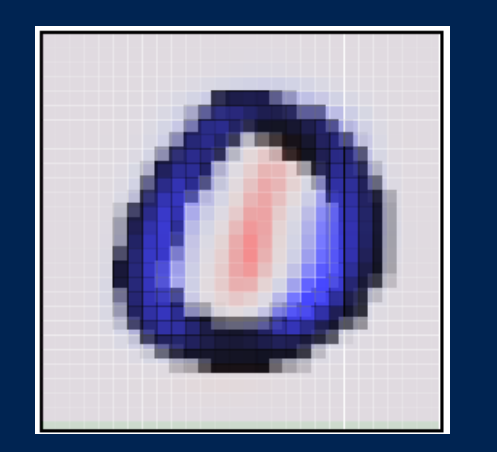

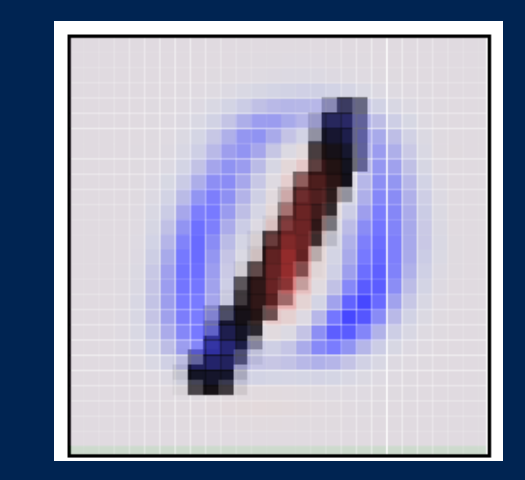

# nn: activation layer

- [input] => [FC] => [FC] => [0-9]
- hidden layer

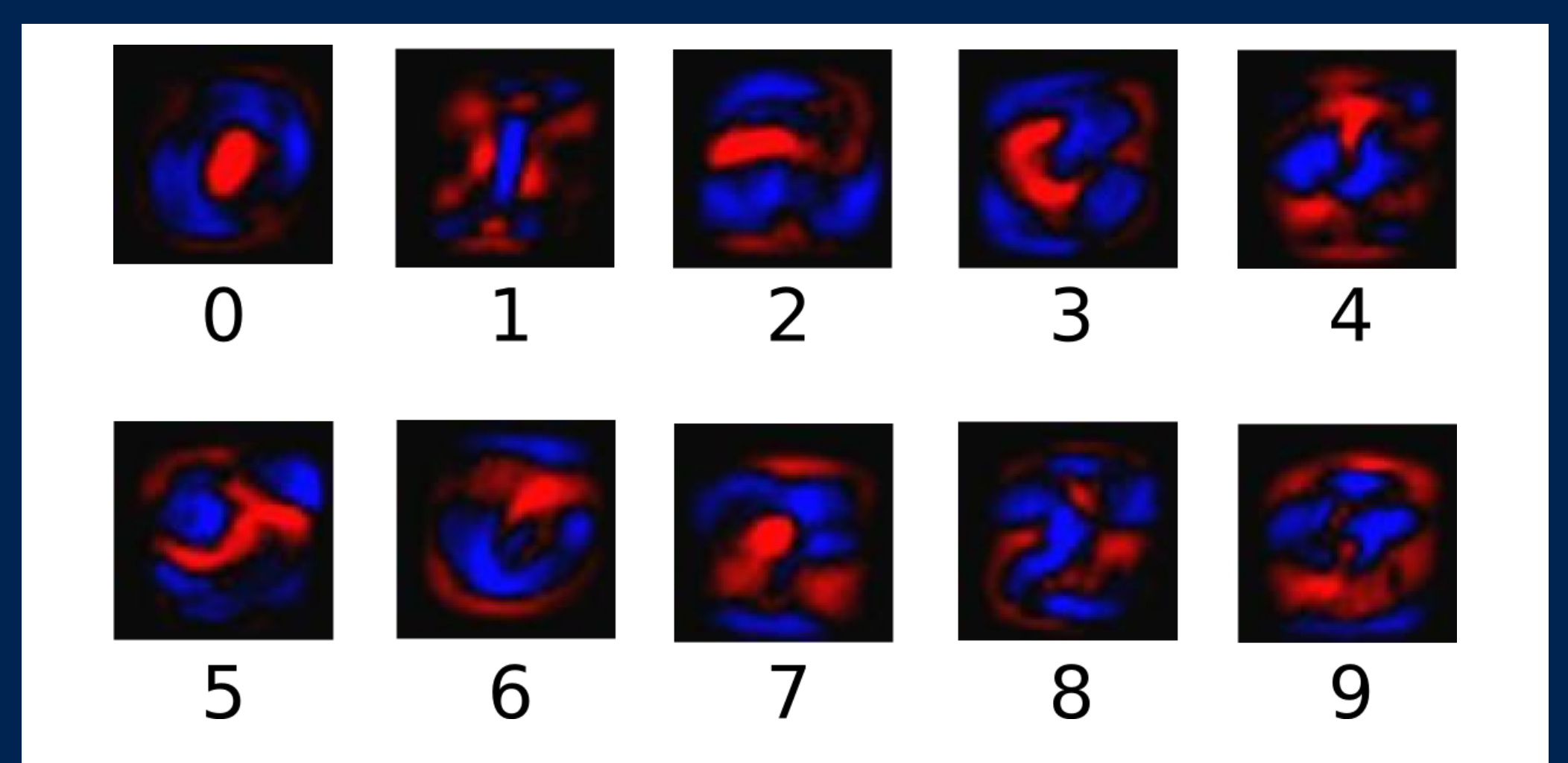

# mnist demo

- goal: mnist recognition on device
- neural network: keras
- model training: tensorflow
- deploy model: coreml
- [github.com/asparagui/keras\\_mnist\\_demo](http://github.com/asparagui/keras_mnist_demo)

# convolutional neural networks

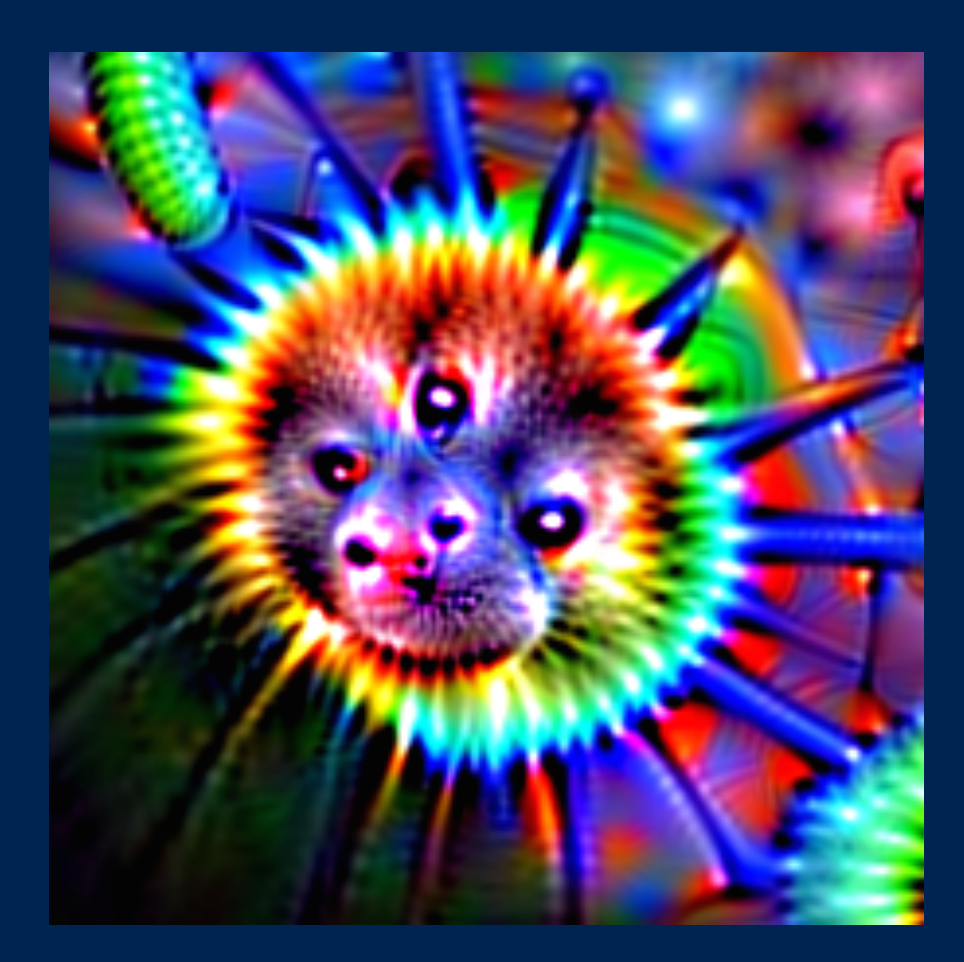

#### convolutions

#### • convolution == matrix math == a[x] + b

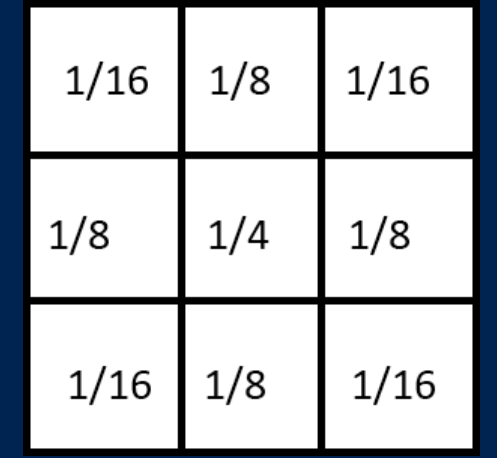

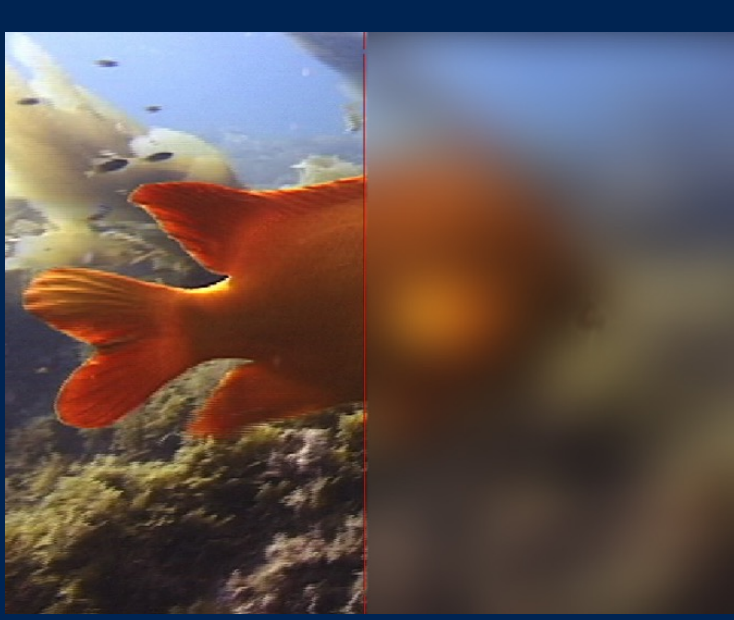

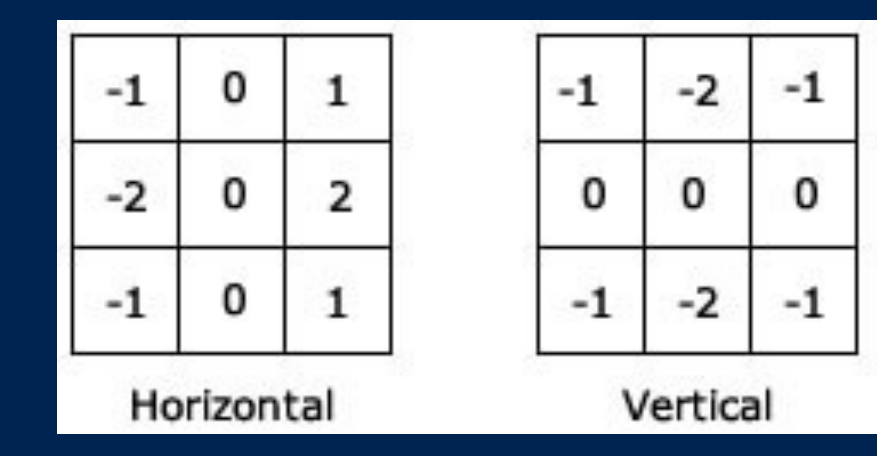

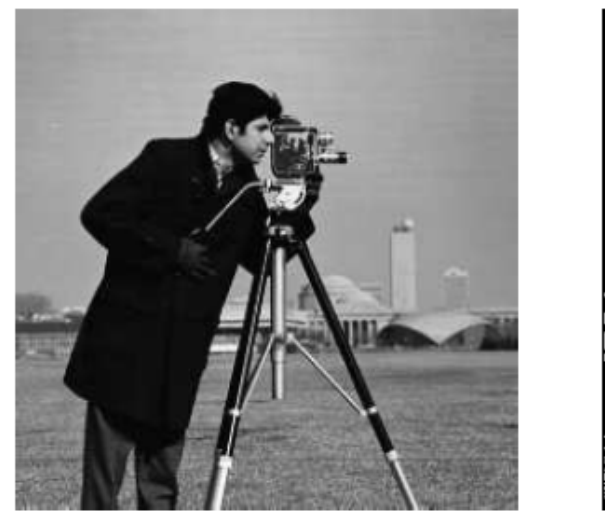

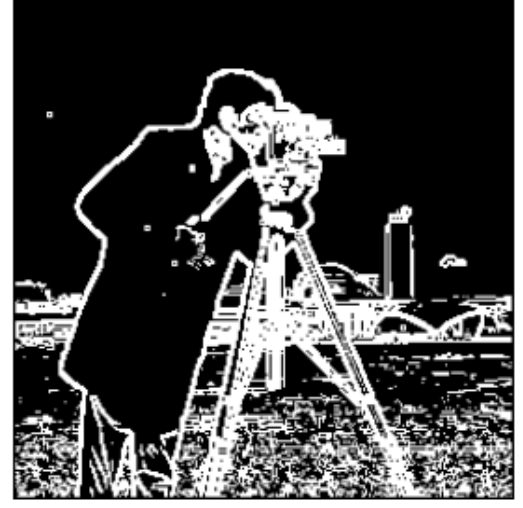

# conv: 3x3 striding

- break up input image into chunks
- [cs231n.github.io](http://cs231n.github.io)

deepfish deepfish

•

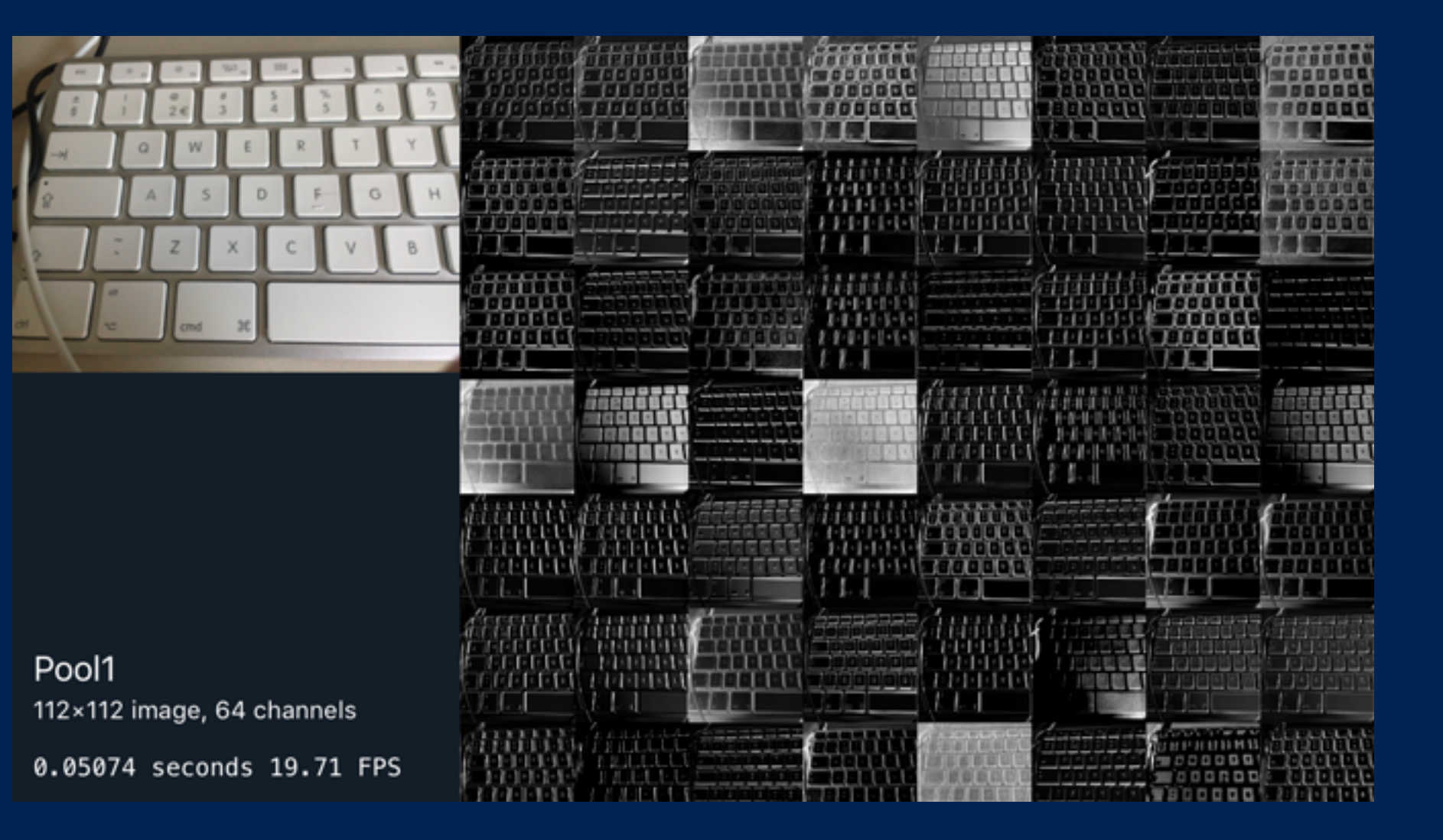

## conv: maxpool

- striding produces a lot of samples
- next: reduce the data!

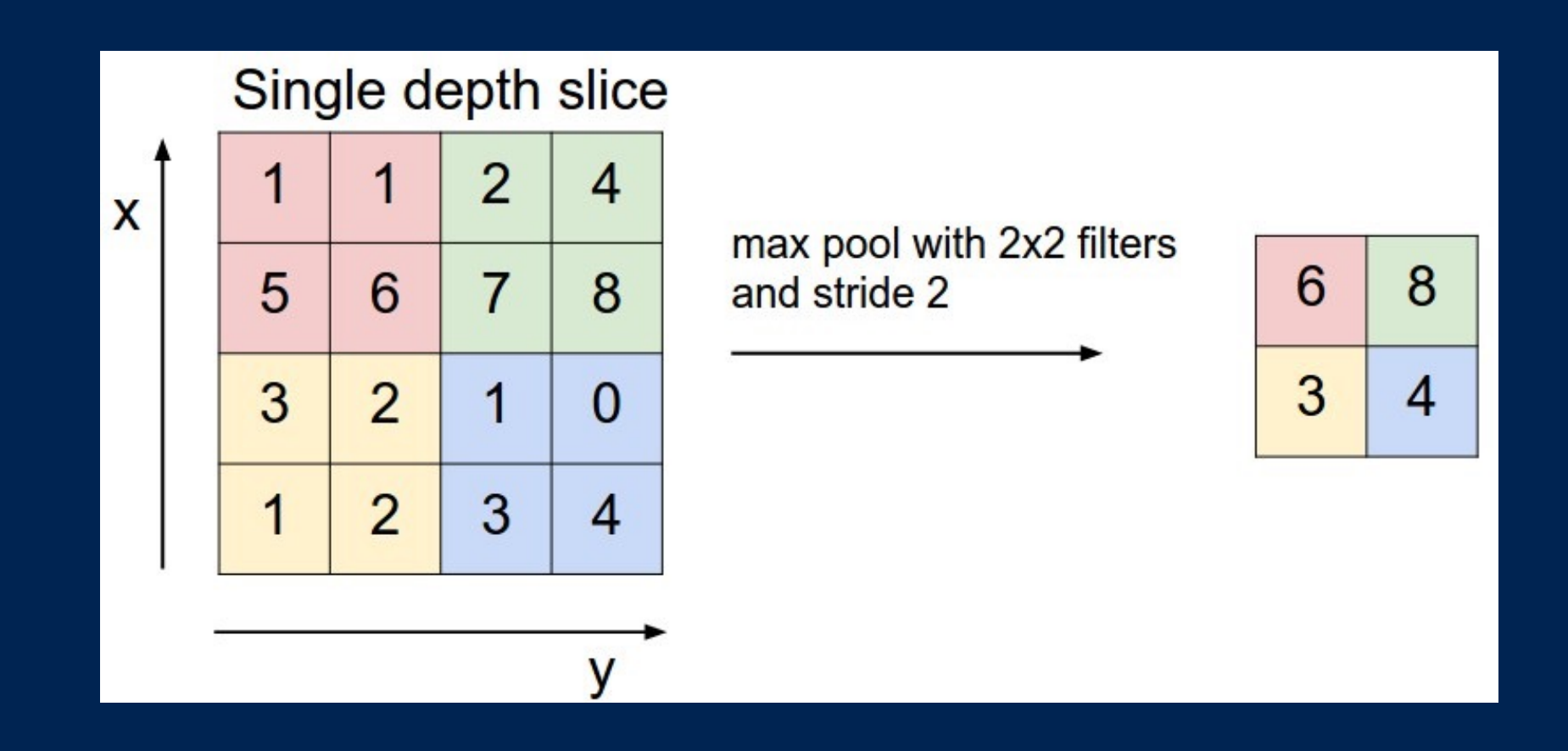

# combined: vggnet

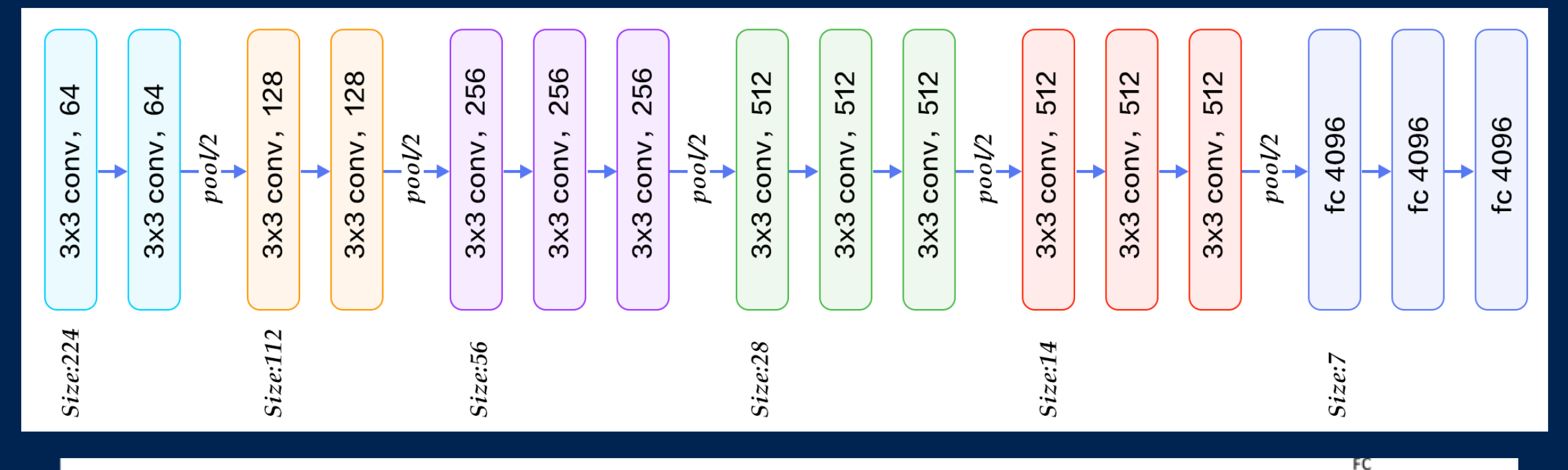

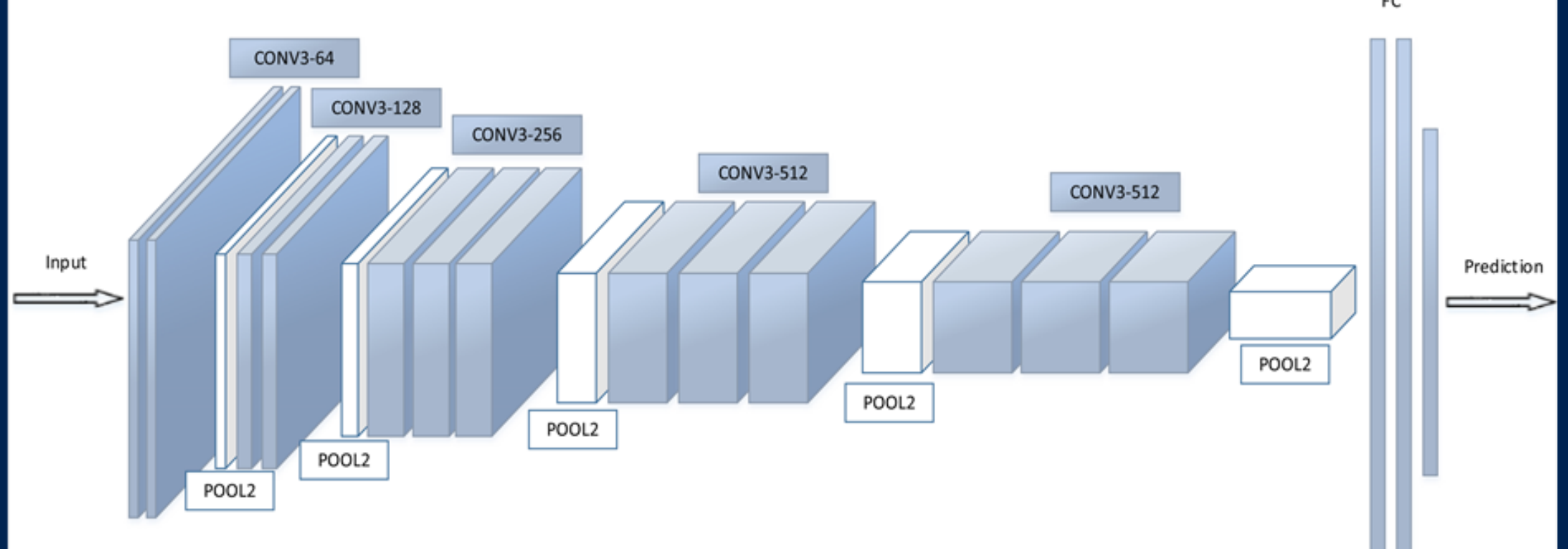

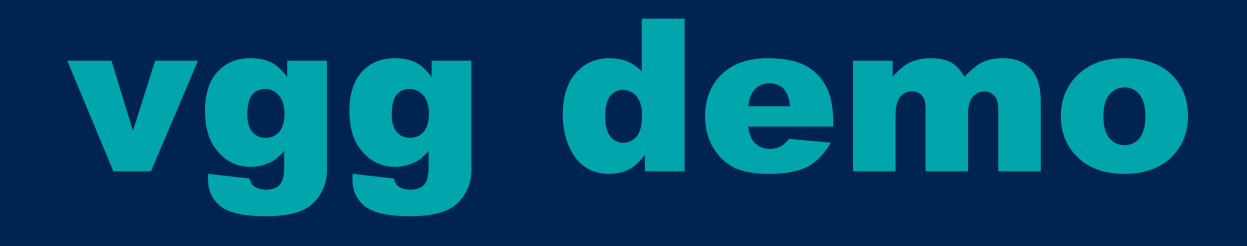

- state of art 2014
- github.com/hollance/forge
- demo running on phone (forge/metal)
- prior model + 512MB of weights
- works, but slow!

# improvements

- different models (architecture)
- different training methods (speed)
- how is code actually executed? (hardware)
- what are our expectations?

# going deeper

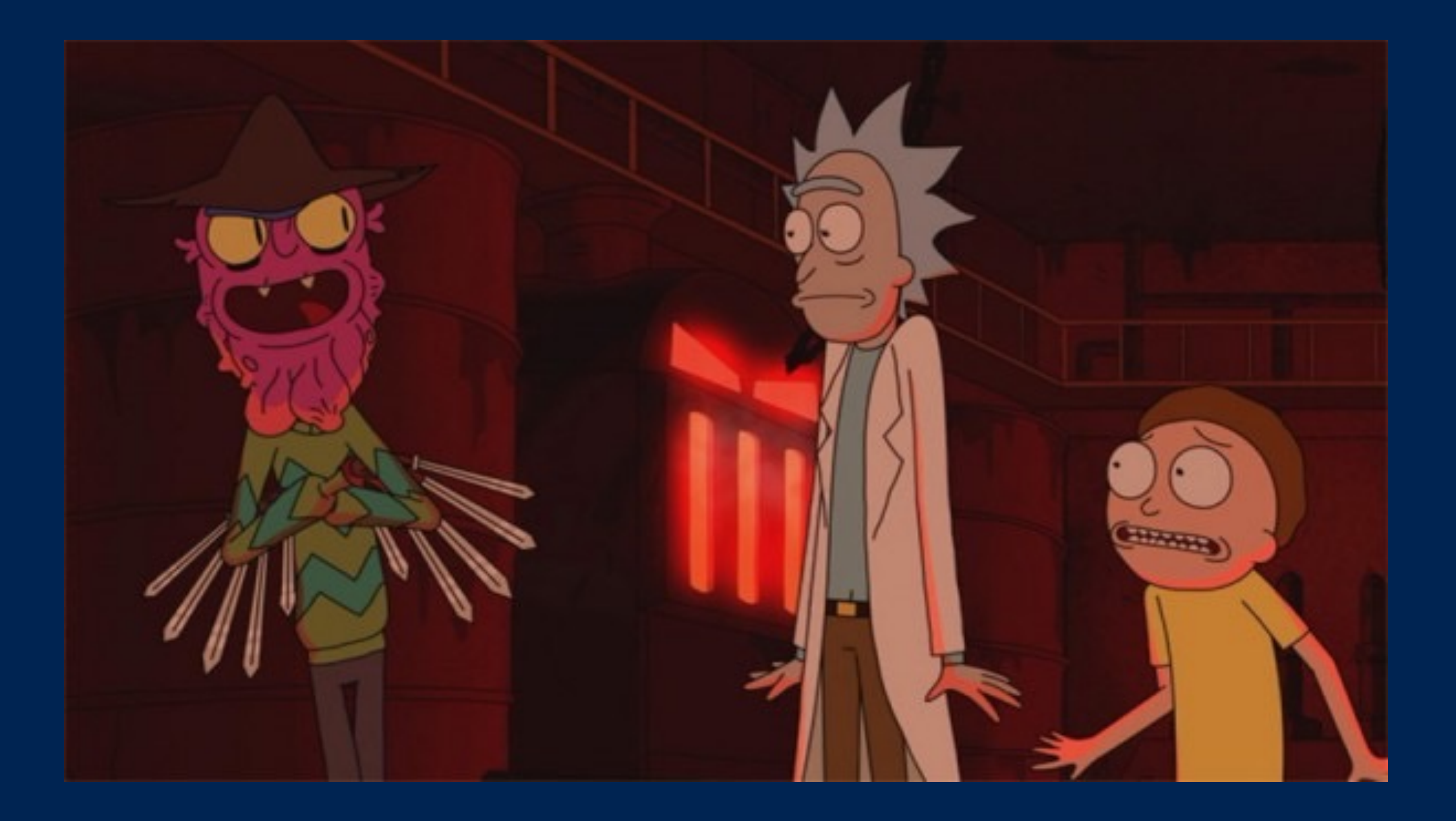

# inception node

#### • parallel execution, 1x1 convolution

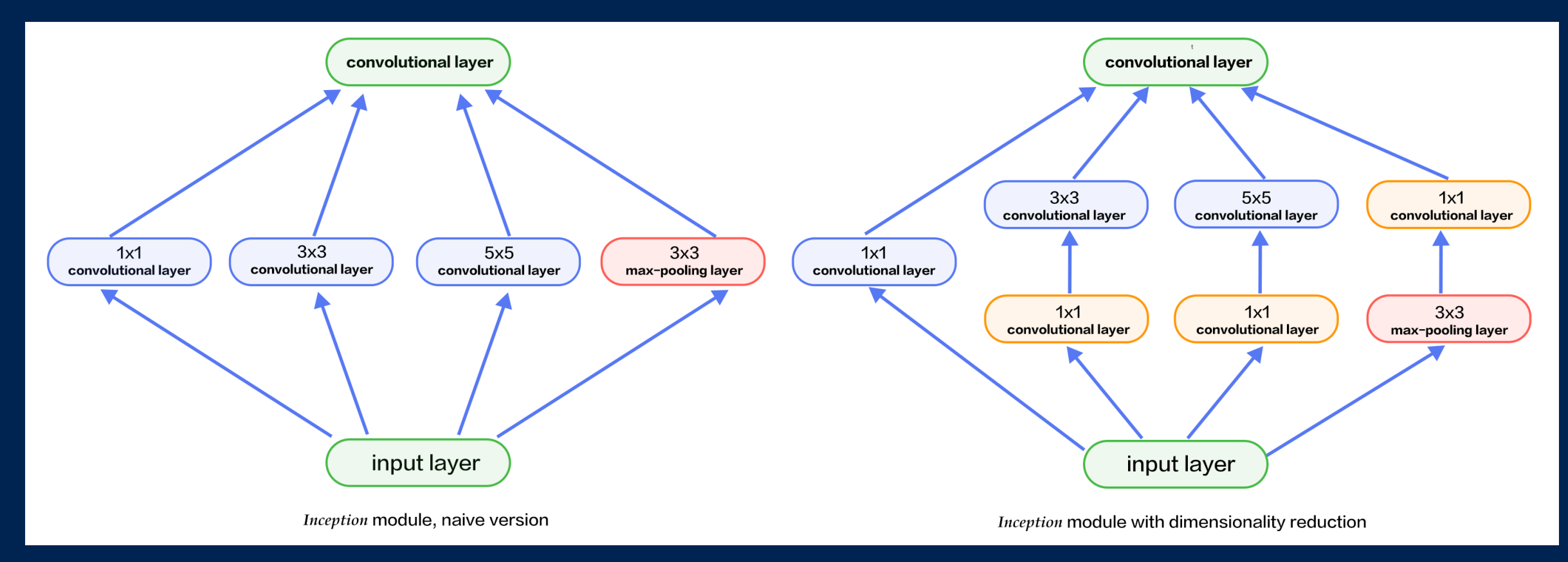

• [iamaaditya.github.io/2016/03/one-by-one](http://iamaaditya.github.io/2016/03/one-by-one-convolution/)convolution/

# inception graph

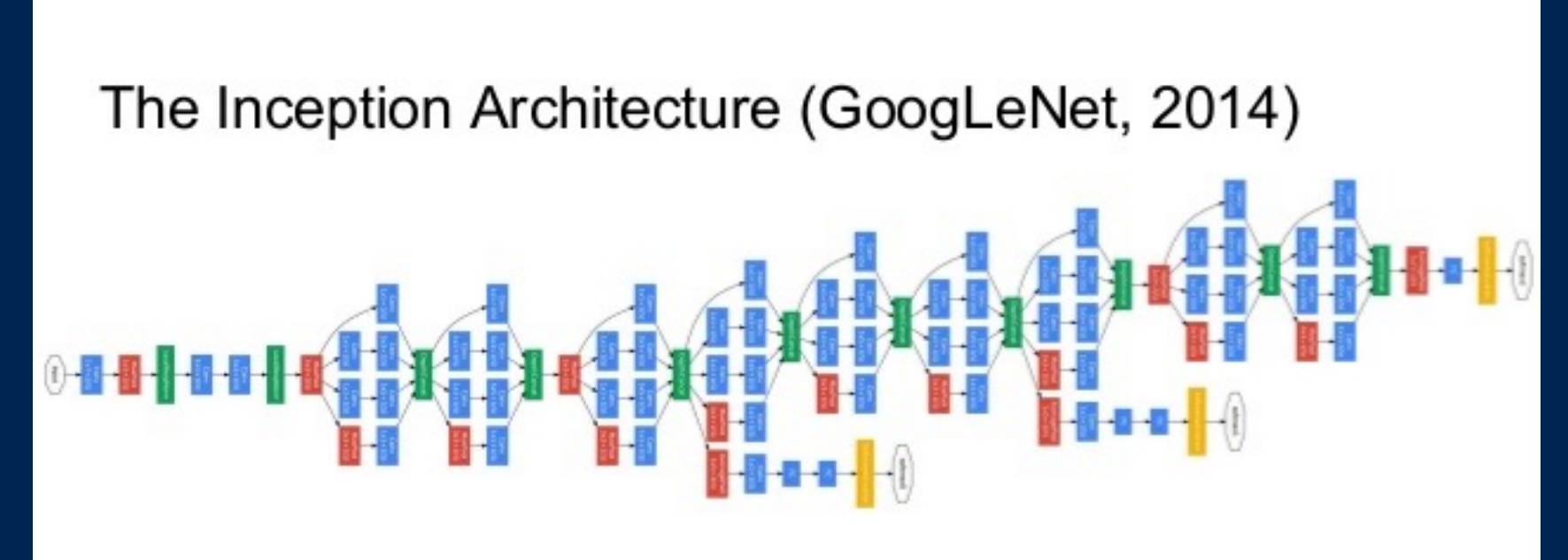

#### **Going Deeper with Convolutions**

Christian Szegedy, Wei Liu, Yangqing Jia, Pierre Sermanet, Scott Reed, Dragomir Anguelov, Dumitru Erhan, Vincent Vanhoucke, Andrew Rabinovich

ArXiv 2014, CVPR 2015

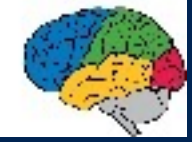

#### • [hacktilldawn.com/2016/09/25/inception](http://hacktilldawn.com/2016/09/25/inception-modules-explained-and-implemented/)modules-explained-and-implemented/

# model retraining

- let's not rebuild our model from scratch!
- can reuse existing model
- re-run training on part of model with new data set

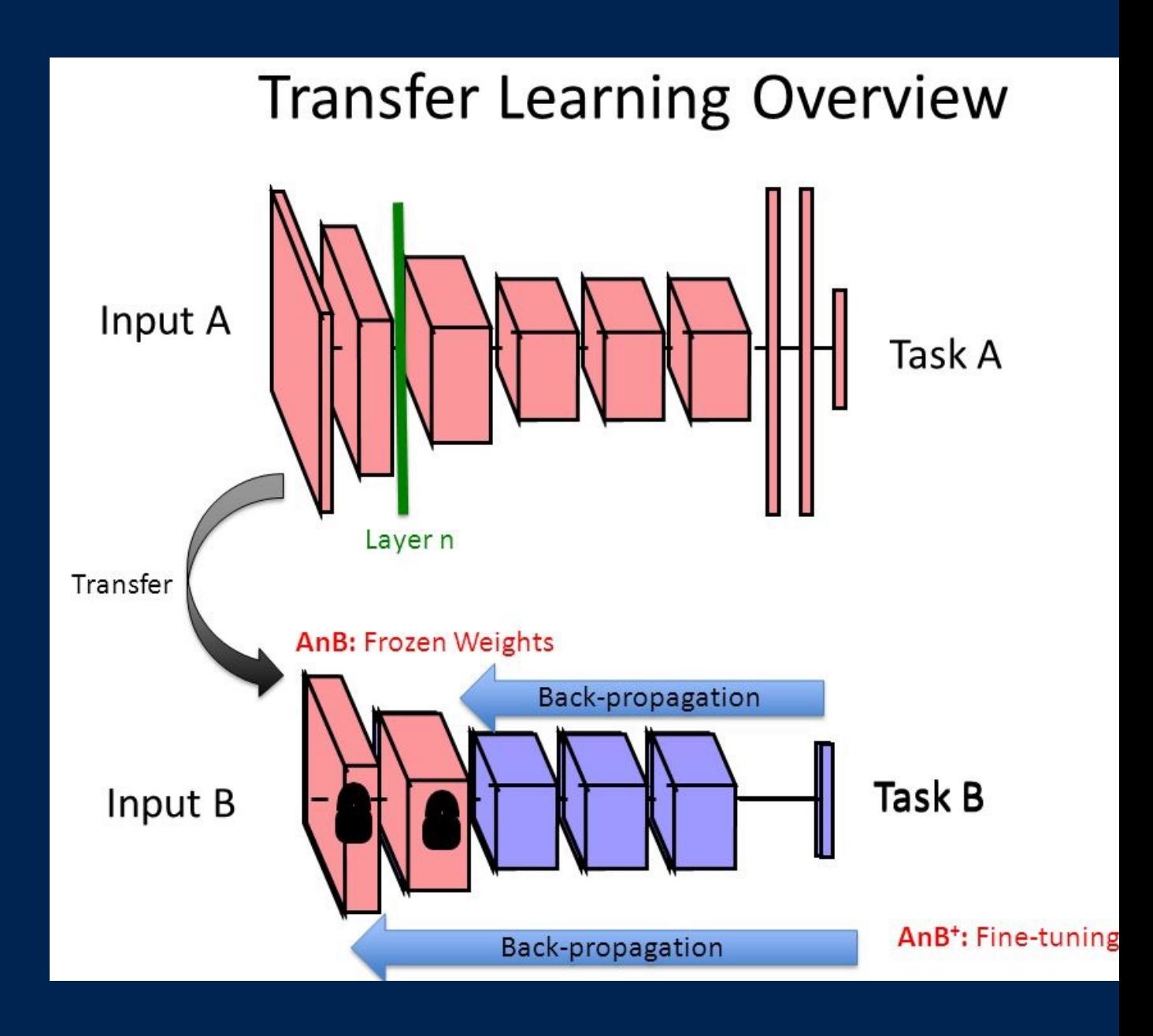

# model optimization

- retrain an inception v3 graph model
- prune (remove extra nodes)
- reduce (combine nodes)
- quantize (double -> int)
- align (mmap result)

# inception demo

- all of the above
- tensorflow for mobile poets (warden)
- live video => image recognition
- state of the art 2016
- tensorflow library, ios/android

# next steps

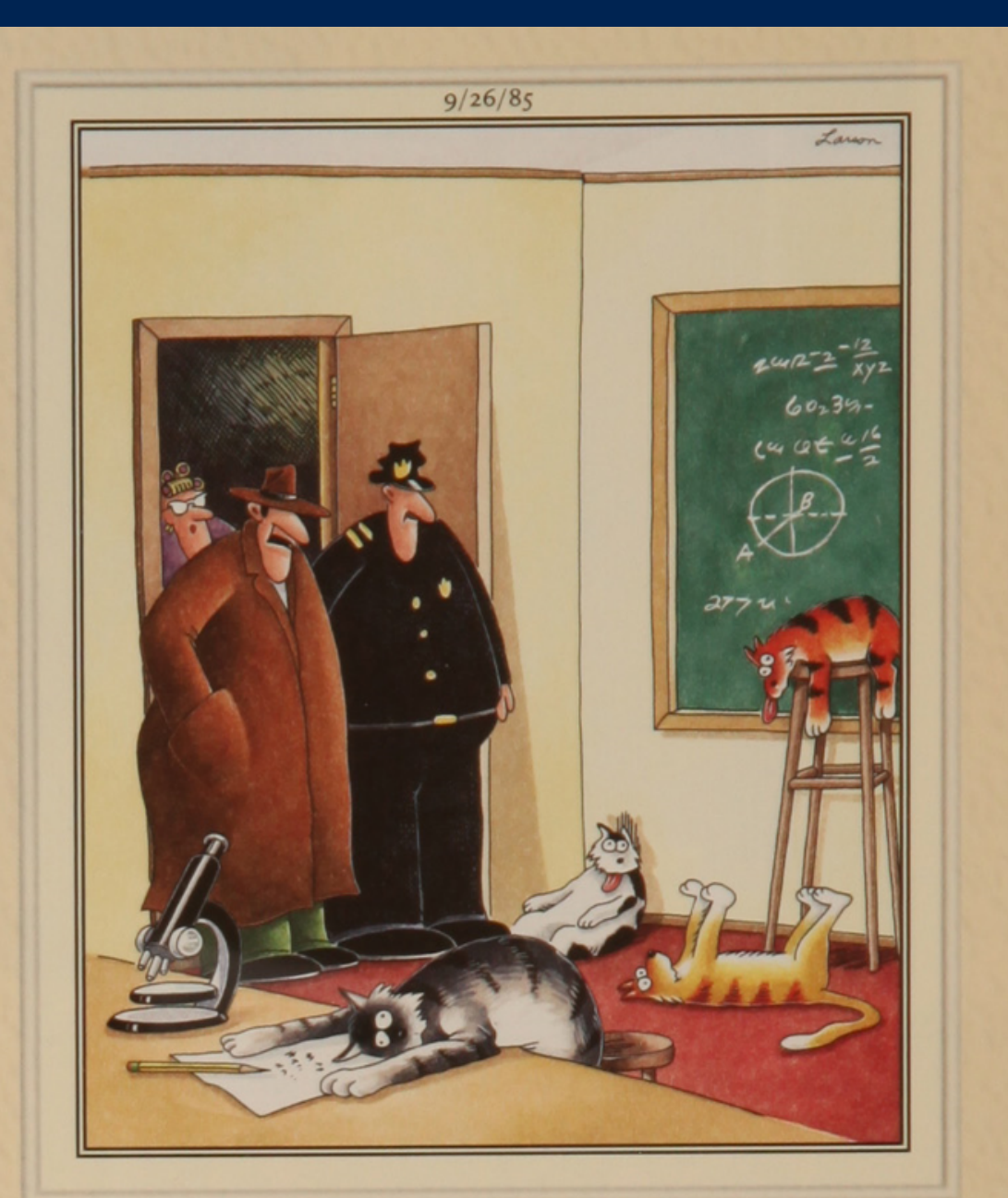

"Notice all the computations, theoretical scribblings, and lab equipment, Norm. ...<br>Yes, curiosity killed these cats."

#### resnet

- residual networks
- skip layers
- even deeper training
- demo

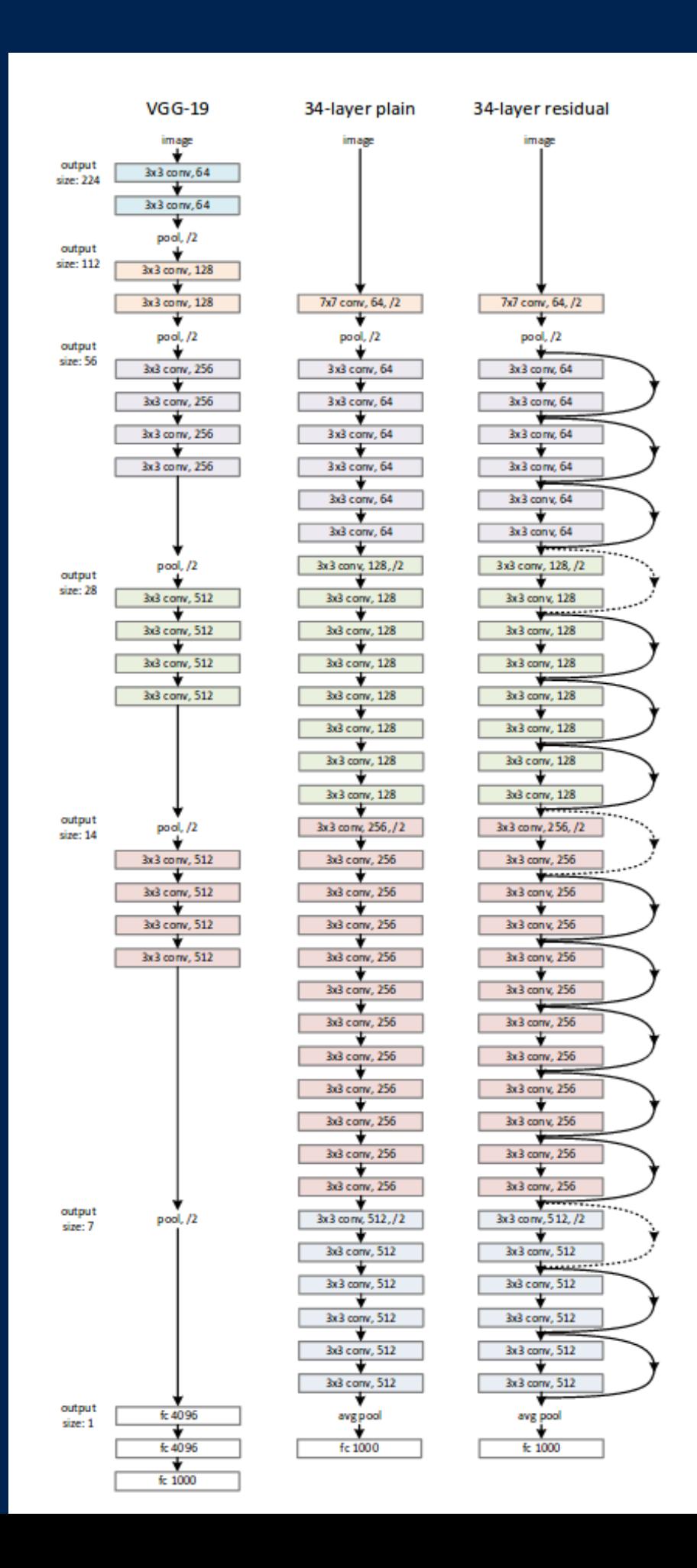

# mobilenets

- depthwise separable convolutions
- announced april, paper, demo
- modify inception retrain script
	- --architecture mobilenet\_1.0\_224

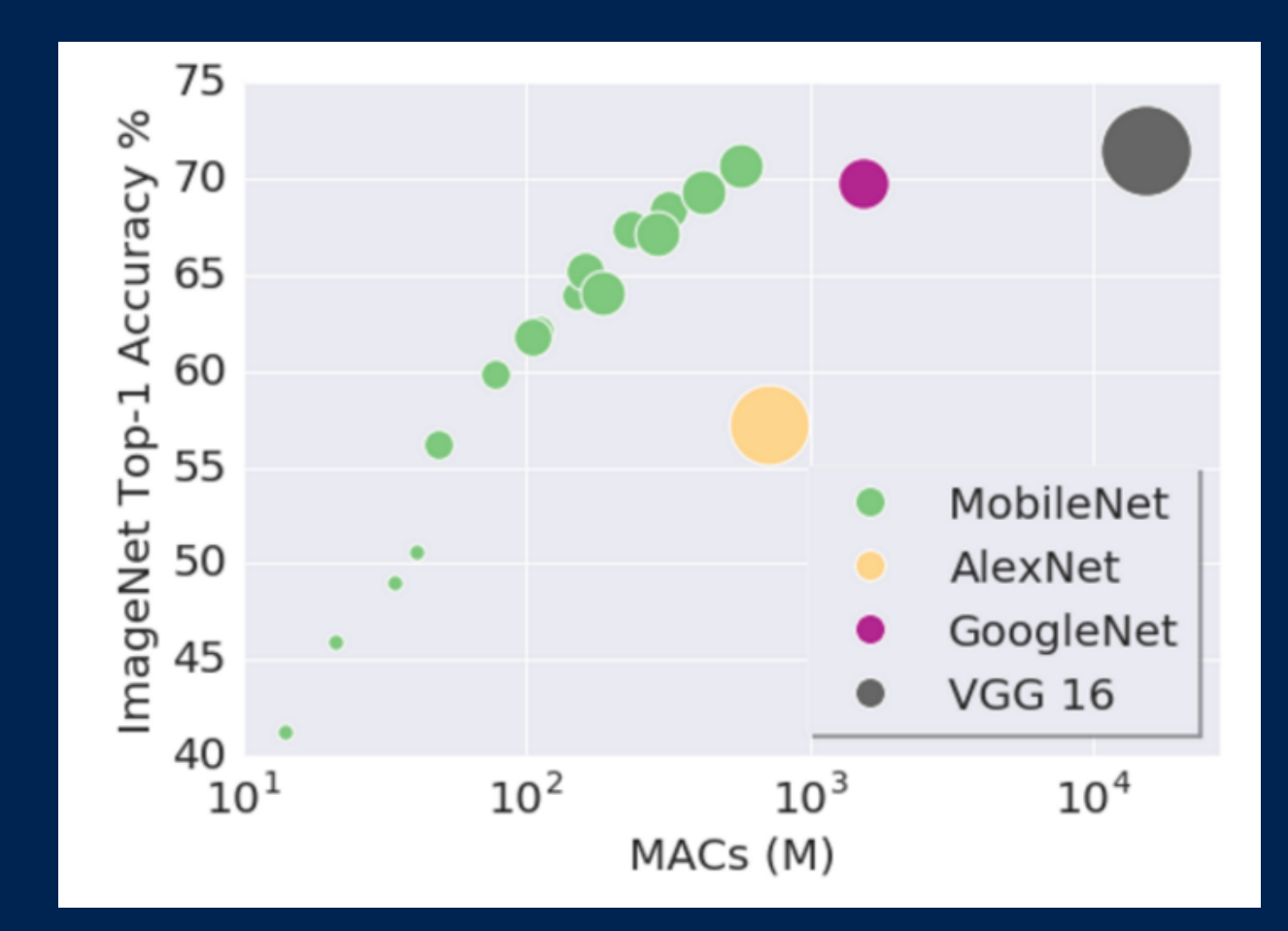

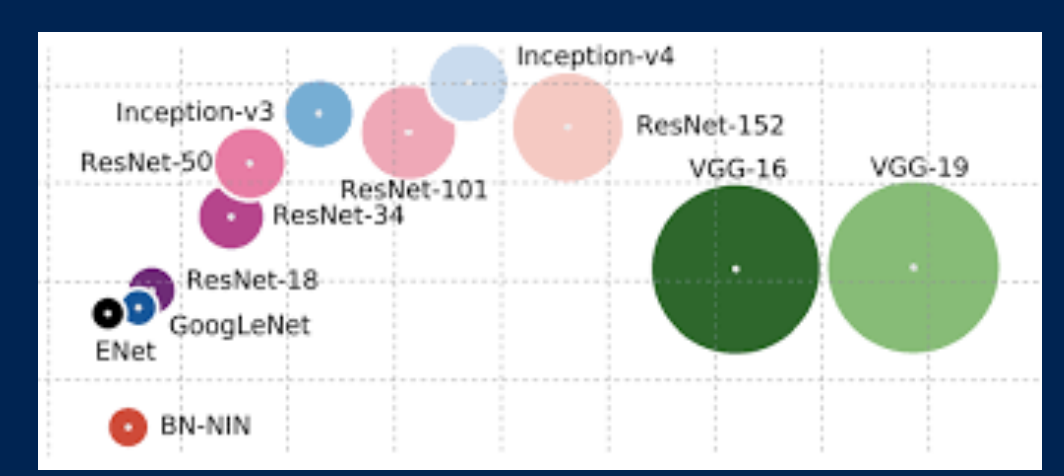

# other models

- object detection:
	- YOLO (+demo)
	- SSD, SLAM, R-CNN
- see also: random forests, svm
- caffe model zoo!

thanks for coming!

# questions

- me: [brettkoonce.com](http://brettkoonce.com)
- apps: [quarkworks.net](http://quarkworks.net)
- tensorflow for mobile poets
- [github.com/hollance/forge](http://github.com/hollance/forge)
- lab: [cell.missouri.edu](http://cell.missouri.edu)